## Java Program Structure

James Brucker

#### Where's the Source Code?

In Java, all source code is contained in classes. A class defines a *kind of object*. and the object's attributes and behavior. You create objects from a class.

## Creating Objects

Use "new" to create an instance (object) of a class.

```
new Date( )
```
To refer to the object again later, you usually want to assign a *reference* to it:

```
Date d = new Date();
```
What does "new Date( )" mean? How about this:

```
Date d = new Date (112, 2, 20);
```
Answer: it depends on the **source code**.

To define a new kind of object, you write a Java *class.*

For example, in the coin purse project, we want to have "coins" that remember their value, so we define a Coin class.

#### Class Structure

```
import java.util.Scanner;
/**
```
- **\* Describe this class.**
- **\* @author Bill Gates \*/**

**public class Coin {**

constants

attributes

constructors

methods

**}**

```
// No code allowed here!
```
import other classes

Javadoc comment describes this class.

Start of the class

End of the class

#### **Attributes**

Attributes are what an object knows.

An ttribute is represented as a variable.

**import java.time.LocalDate;**

```
public class Person {
    private String name;
    private LocalDate bday;
```
 **// methods go here**

**}**

**attributes** of a Person:

a Person has a name and a birthdate.

## Declaring Attributes

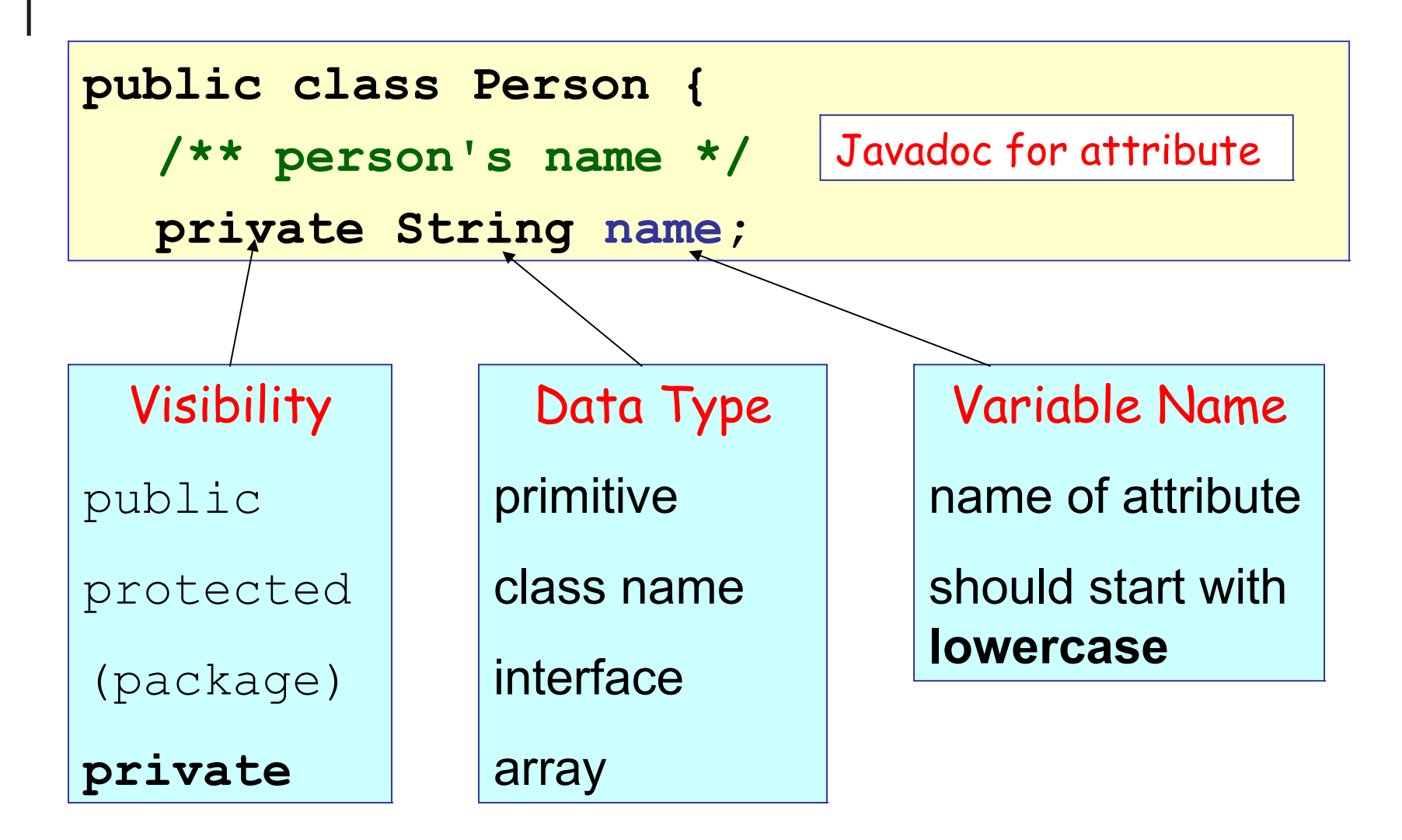

## Common Java Data Types

Some data types used in Java are:

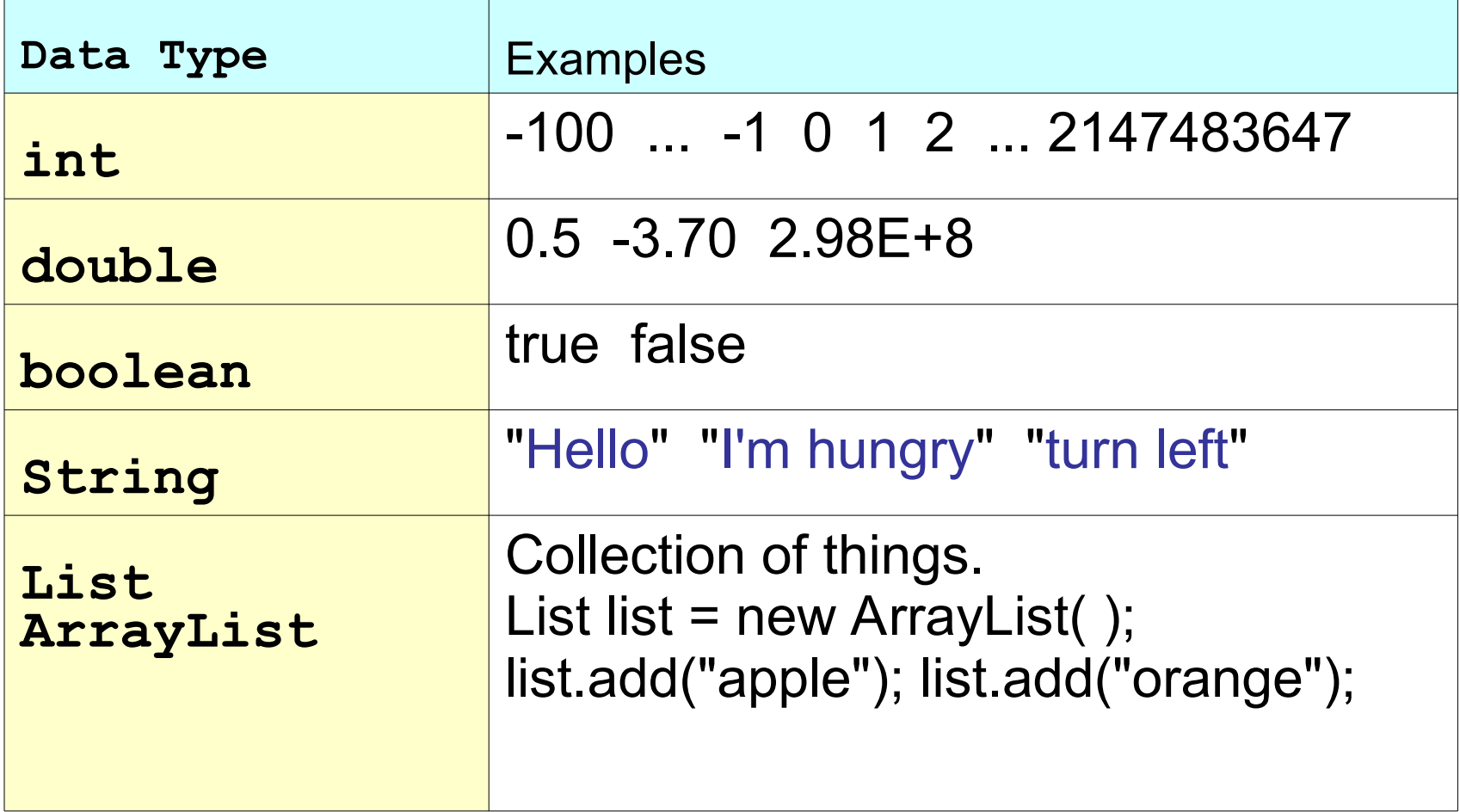

#### Initialize All Your Attributes!

```
public class Person {
  private String name;
  private LocalDate birthday;
  /** initialize a new person object */
  public Person(String name) {
     this.name = name ;
  }
```
Two ways to initialize attributes:

- 1. assign a value as part of declaration, or
- 2. (better) initialize in a constructor

## 3 Kinds of Comments

```
/**
* Javadoc comment describes this class.
*/
public class Greeter {
  /*
   A multi-line comment can be
   very long.
   */
   public static void method1( ) {
      // a single line comment
      System.out.print("This is method1");
      int n = 0; // end-of-line comment
 }
}
```
The compiler ignores comments. Javadoc comments create online documentation for your code.

## Constructor Initializes a New Object

```
Coin ten = new Coin(10);
```

```
/** initialize a new coin */
public Coin( double value ) {
  this.value = value ;
}
```
Constructor has the same name as the class.

Constructor does **not** have a return value. Not even "void".

"this" means "this object". "this" is used to *distinguish* between the parameter value and attribute value.

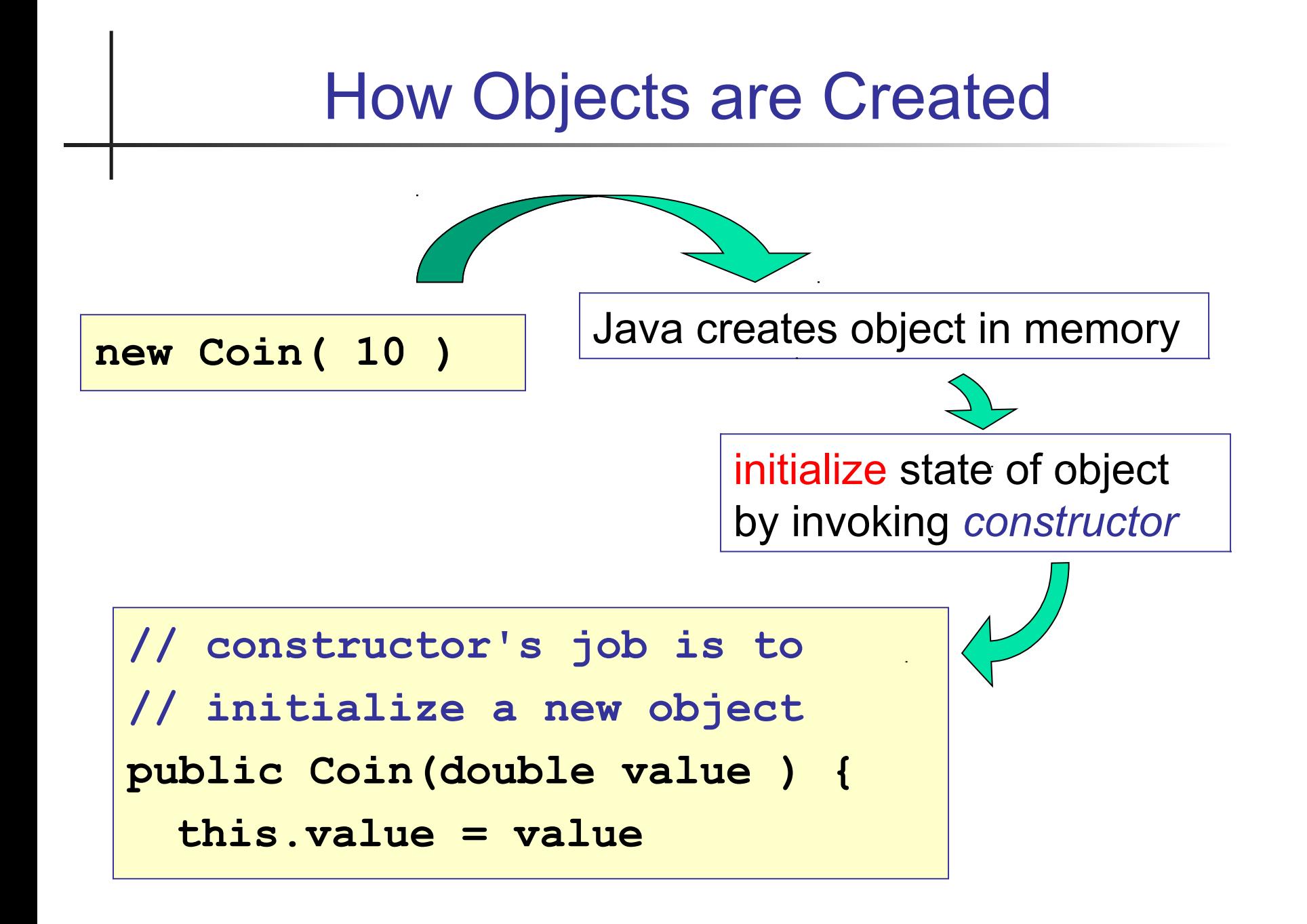

#### Correct this Code

```
public class Coin {
    private double value;
    public void Coin(double value) {
         this.value = value;
    }
                             This code has 
                             legal syntax, 
                             but it is not a 
                             constructor.
```
#### More than One Constructor

```
public class Coin {
  /** default constructor */
  public Coin( ) {
     this.value = 0;
     this.currency = "THB";
   }
  public Coin(double value) {
     this.value = value;
     this.currency = "THB";
   }
  public Coin(double value, 
           String currency) {
     ...
                               A class can have 
                               many constructors,
                               if they have different 
                               parameters.
```
## Default Constructor

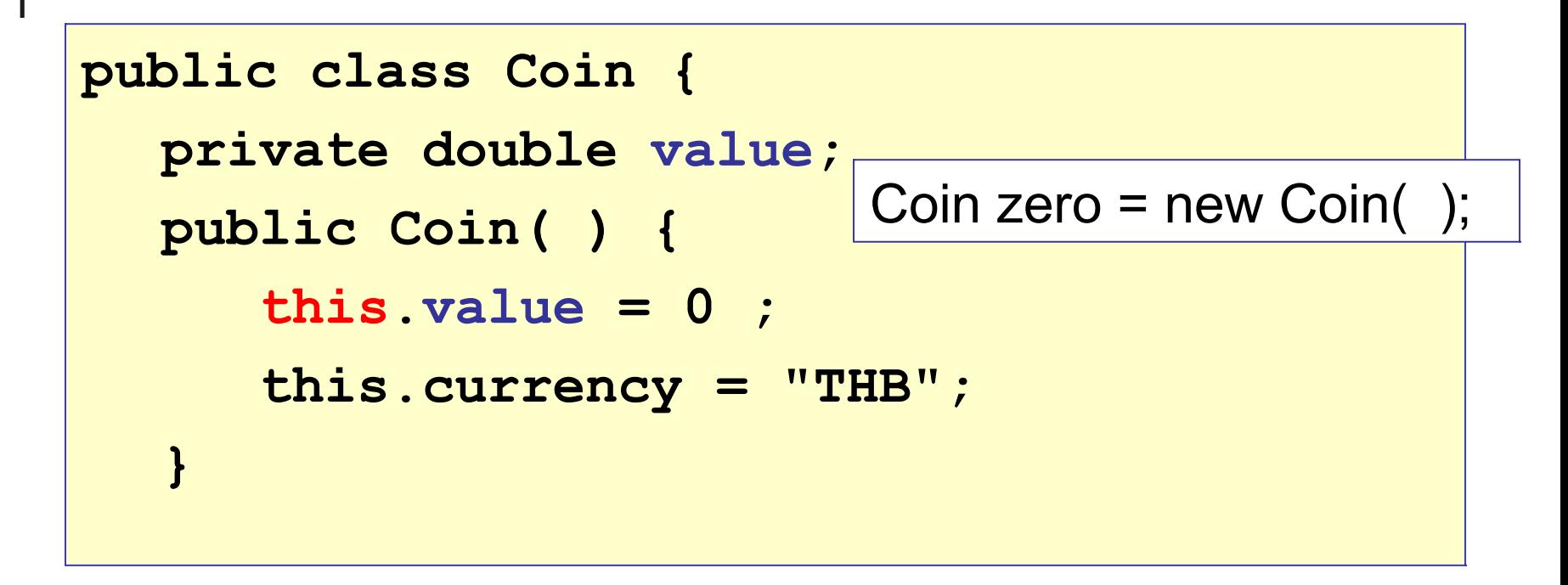

A constructor with no parameters is called the default constructor.

#### Avoid Duplicate Code

```
public class Coin {
  /** default constructor */
  public Coin( ) {
     this.value = 0;
     this.currency = "THB";
  }
  public Coin(double value) {
     this.value = value;
     this.currency = "THB";
   }
  public Coin(double value,String currency)
{
     this.value = value;
     this.currency = currency;
                               These 3 constructors 
                               all do the same thing.
```
#### Constructor calls Constructor

A constructor can call another constructor using "this()", but it must be the first statement in constructor.

```
 public Coin( ) {
    this( 0, "THB");
 }
public Coin(double value) {
    this( value, "THB");
 }
public Coin(double value, String curr) {
     if (value < 0)
        throw new IllegalArgumentException(...);
     this.value = value;
     this.currency = curr;
 }
```
## **Methods**

- $\checkmark$  The behavior of objects is defined in methods.
- $\checkmark$  Methods contain the program's logic.

...

}

name of method

String makeHint(int guess) { if guess == this.secret return "You're right!" else if guess < this.secret return "too small" instructions for this method

## Method in Java

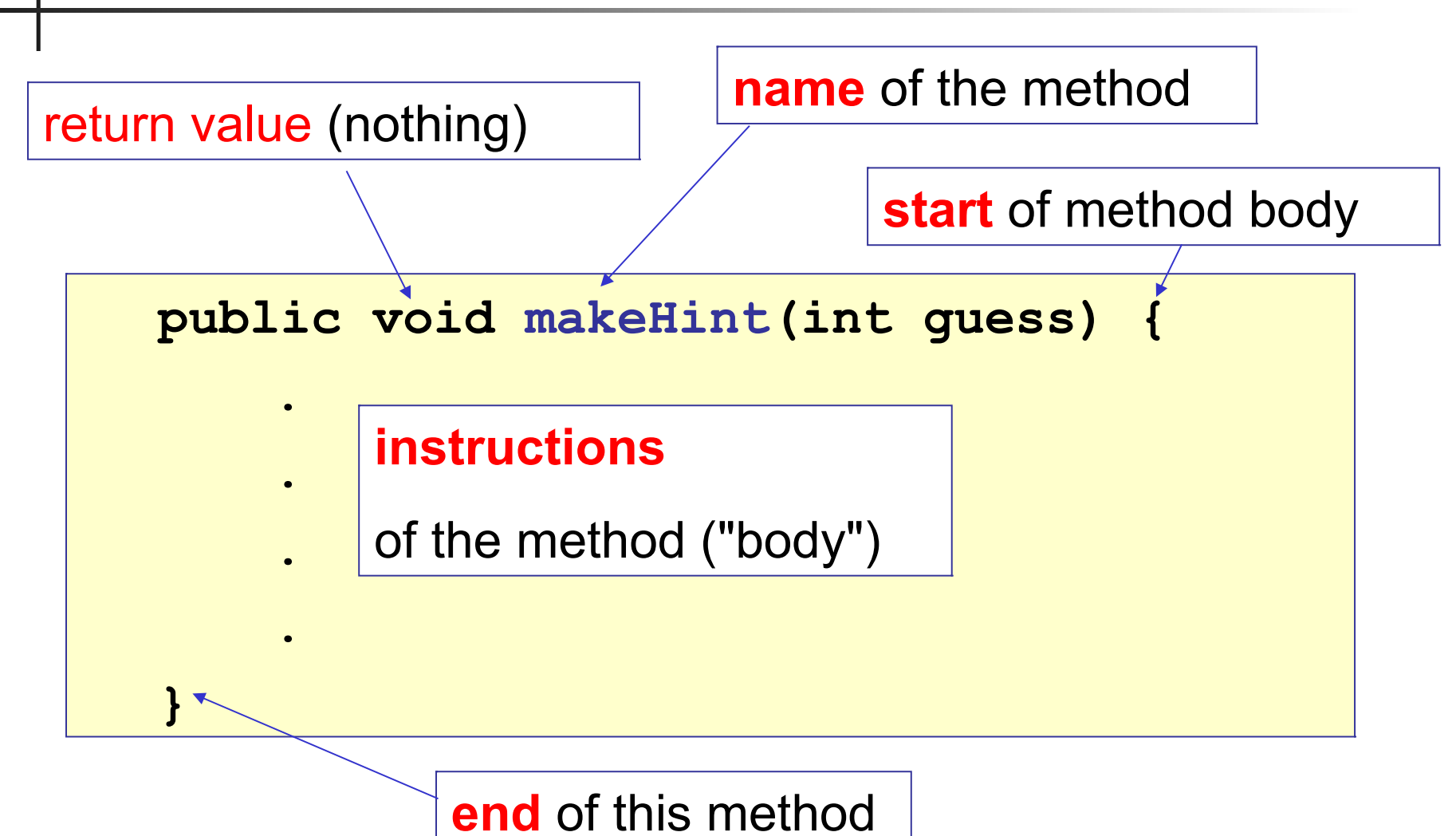

## The Body of a Method

The body of a method is a **list of instructions**.

Instructions are executed from top to bottom.

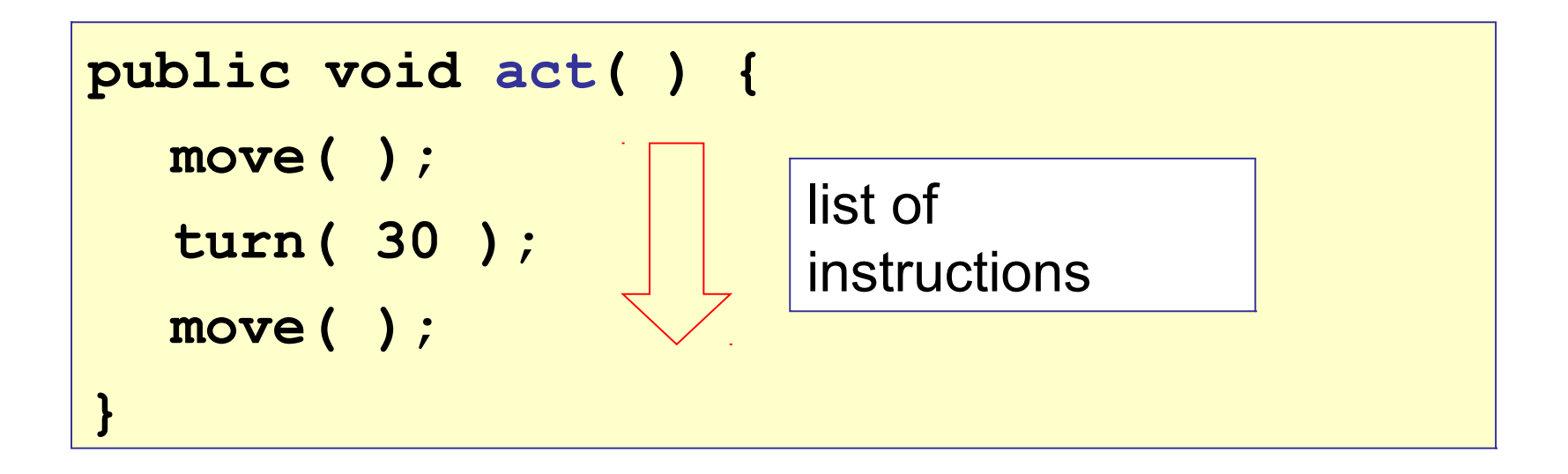

#### You can use a { block } anywhere

You can use **{ }** for "else" or "while" or ...

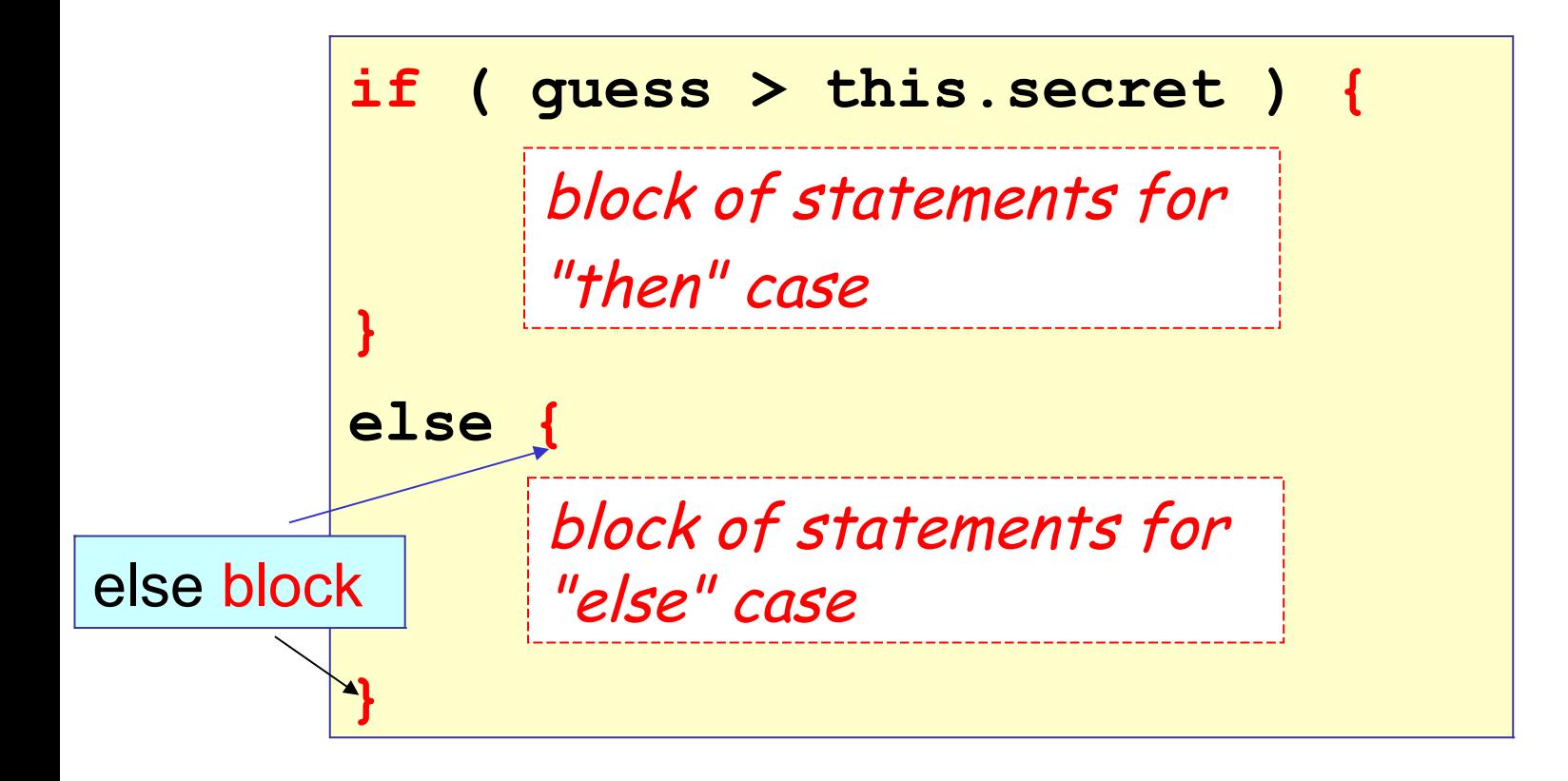

## Writing a Method that Returns Result

this method returns an "**int**" value

**public class Coin {** private int value;  $7***$  comparg 2 coins by value  $*/$ **public int compareTo(Coin other) { int diff = this.value - other.value; return diff; } }**

#### Method with a Parameter

We use *parameters* to give information to a method.

Behavior in English with *parameter*

Method in Java with *parameter*

turn **left** turn **15 degrees**

can see **a Worm** ?

move to **x , y**

*turn***( -90 )** *turn***( 15 )** *canSee***( Worm**.class **)** *setLocation***( x, y )**

## Writing a Method with Parameter

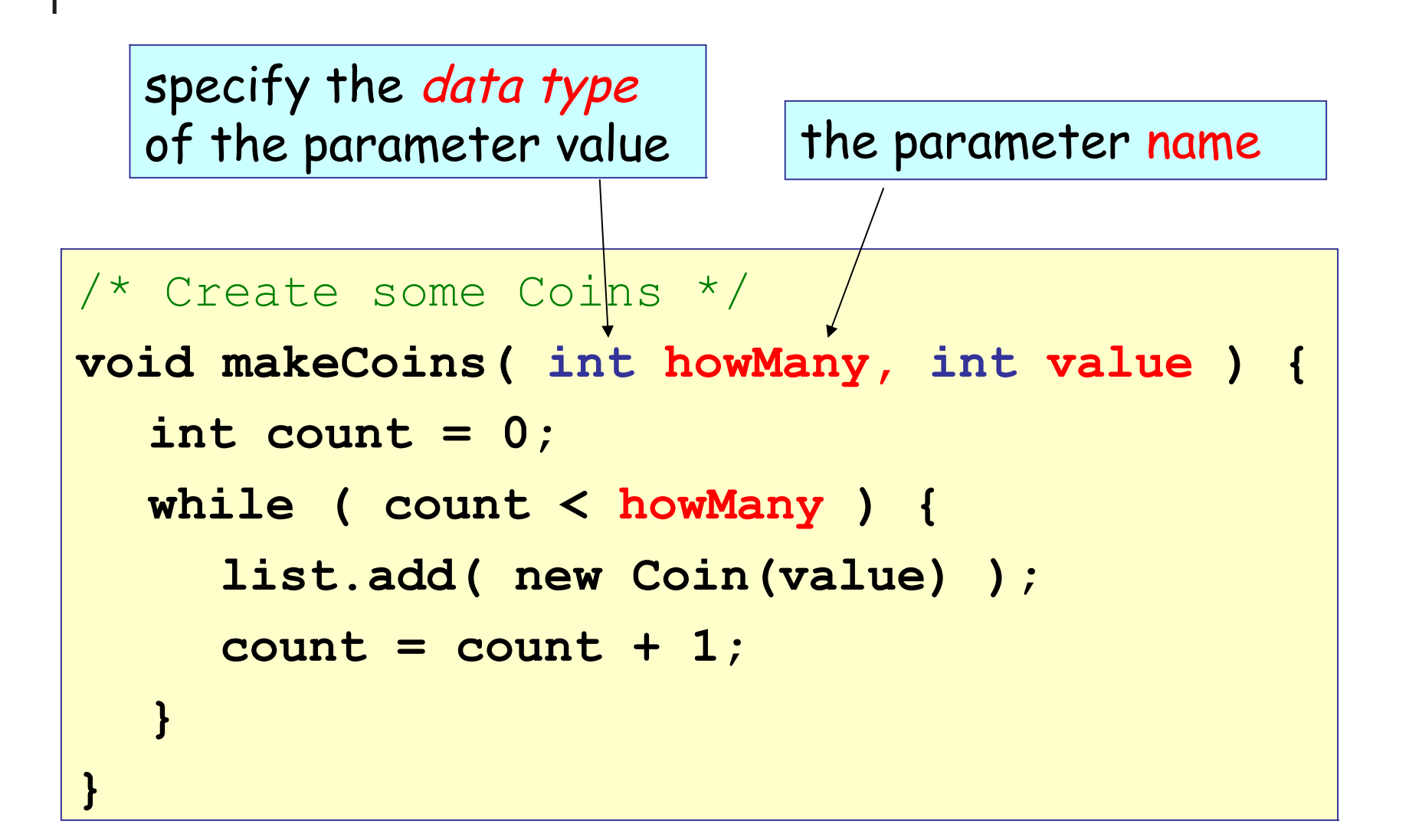

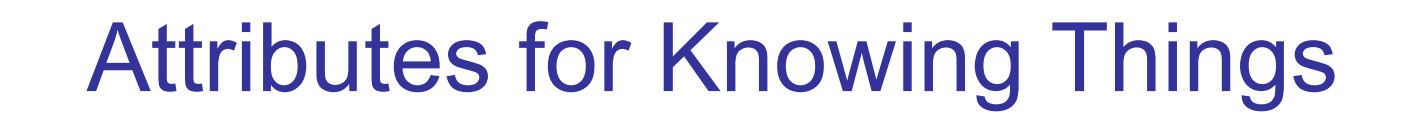

An object has to remember information.

A class defines the attributes of a kind of object.

## Attributes are what an object knows

*Attributes -*

*what a Purse knows*

*Methods -*

*what a Purse can do*

#### **Purse**

**capacity: int**

**coins: Coin[\*]**

**getBalance( )**

**getCapacity**

```
insert( Coin )
```

```
isFull( )
```
**withdraw( amount )**

## See *attributes* of an Object

In BlueJ, you can "inspect" attributes of an object.

- 1. Create an object:  $now = java.timeLocalDatenow();$
- 2. Type  $\text{now}$  on a line by itself, then drag to object workbench.
- 3. Right click and choose "*Inspect*". What are attributes?

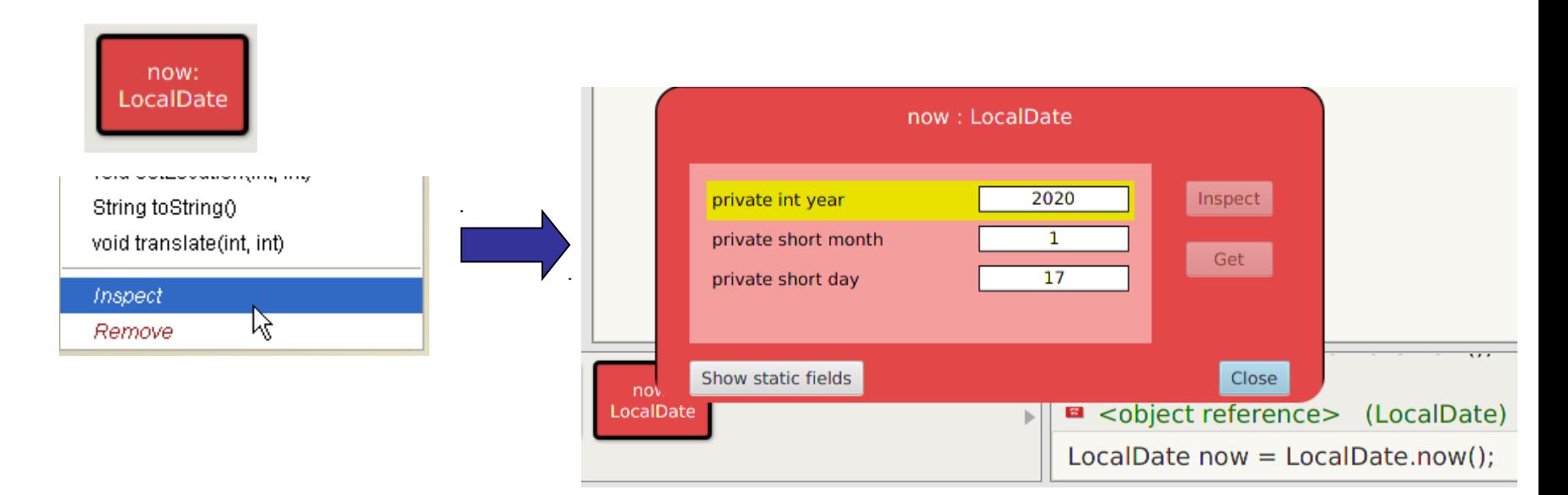

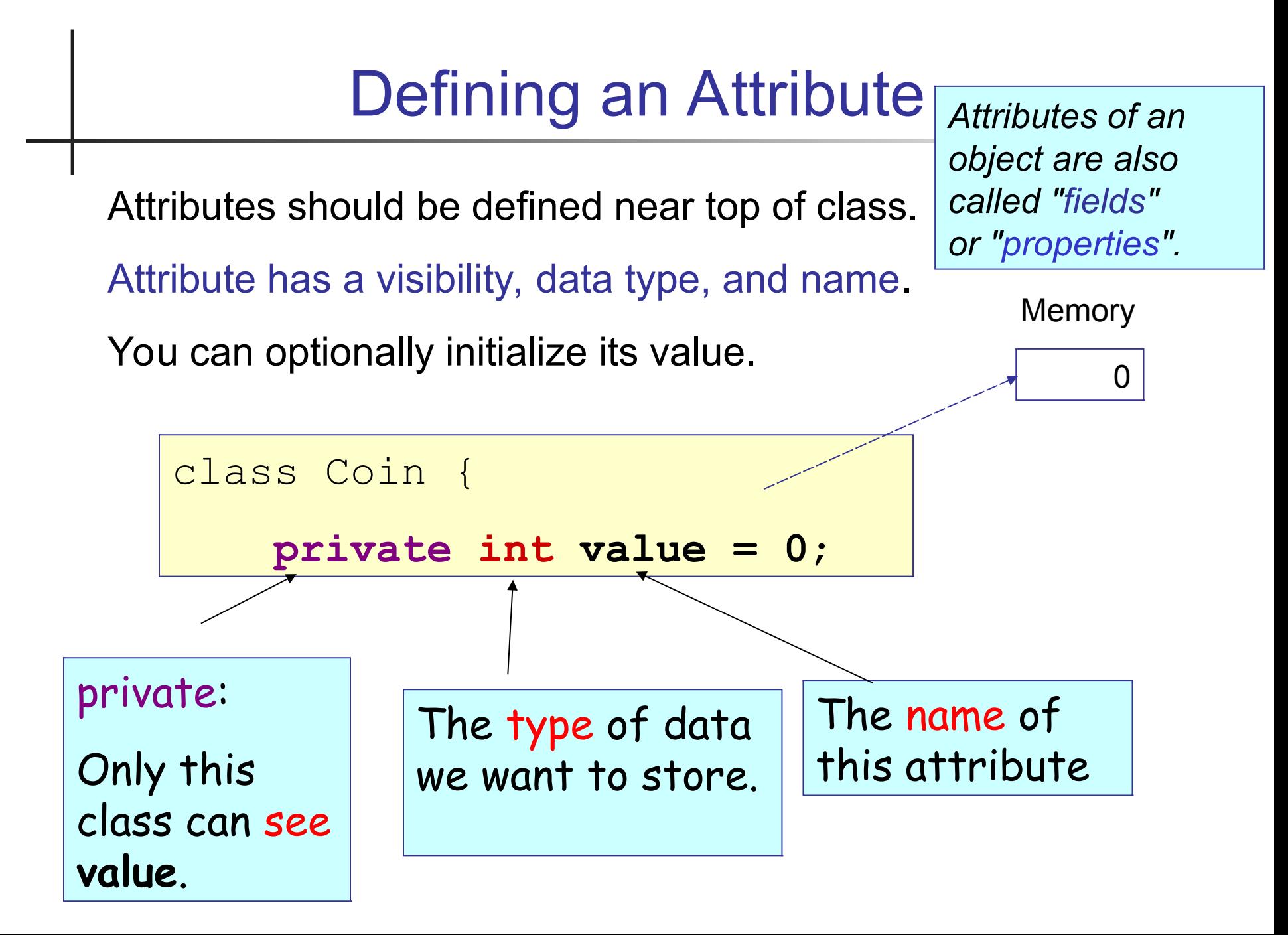

## Assigning and Changing a Value

We can change the value of a variable as often as we like. To assign a value use:

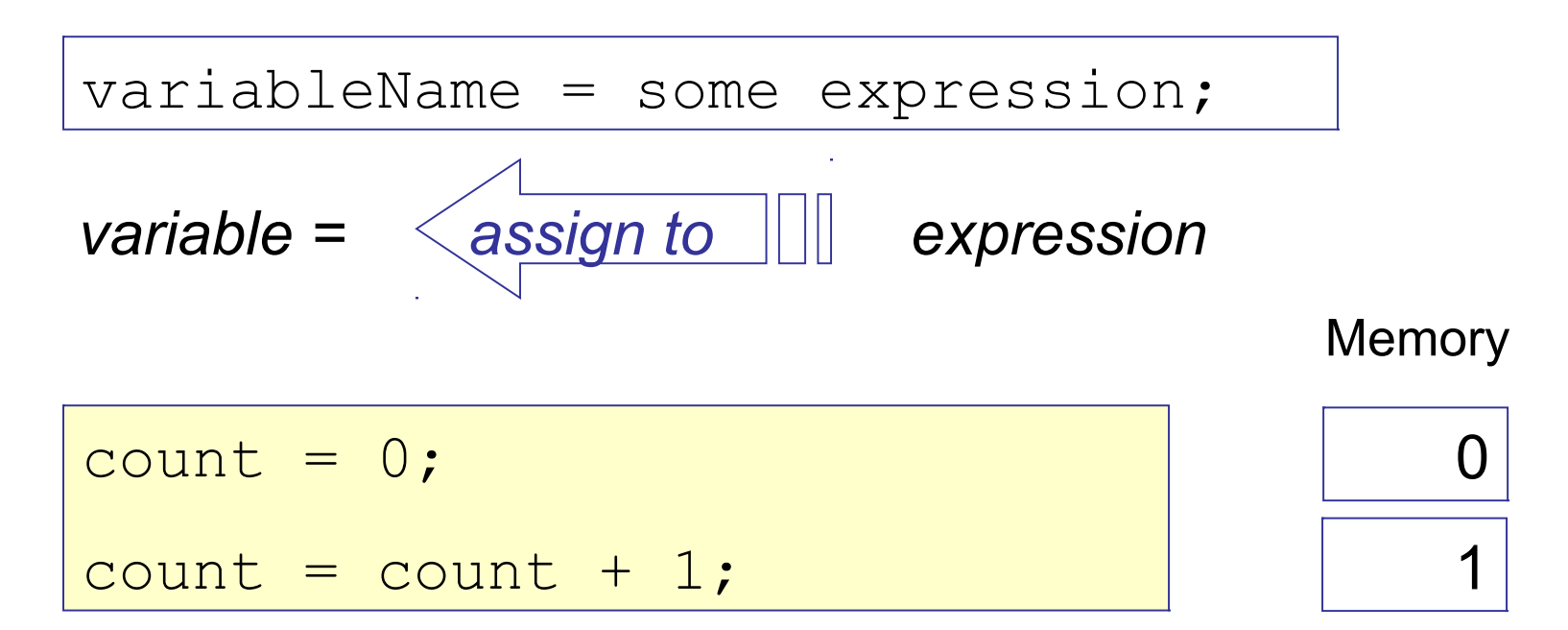

#### Values and References

 $\Box$  A variable of a primitive type like "int" contains a value of the primitive.

 $\Box$  A variable of an object type like Coin is a reference.

#### Variables as *References*

A variable can be used to *reference* an object.

 $\Box$  A reference (variable) is how one object sends a message to another object.

#### **Example**:

A mobile phone contact is a *reference* to another object, such as a mobile phone number ...

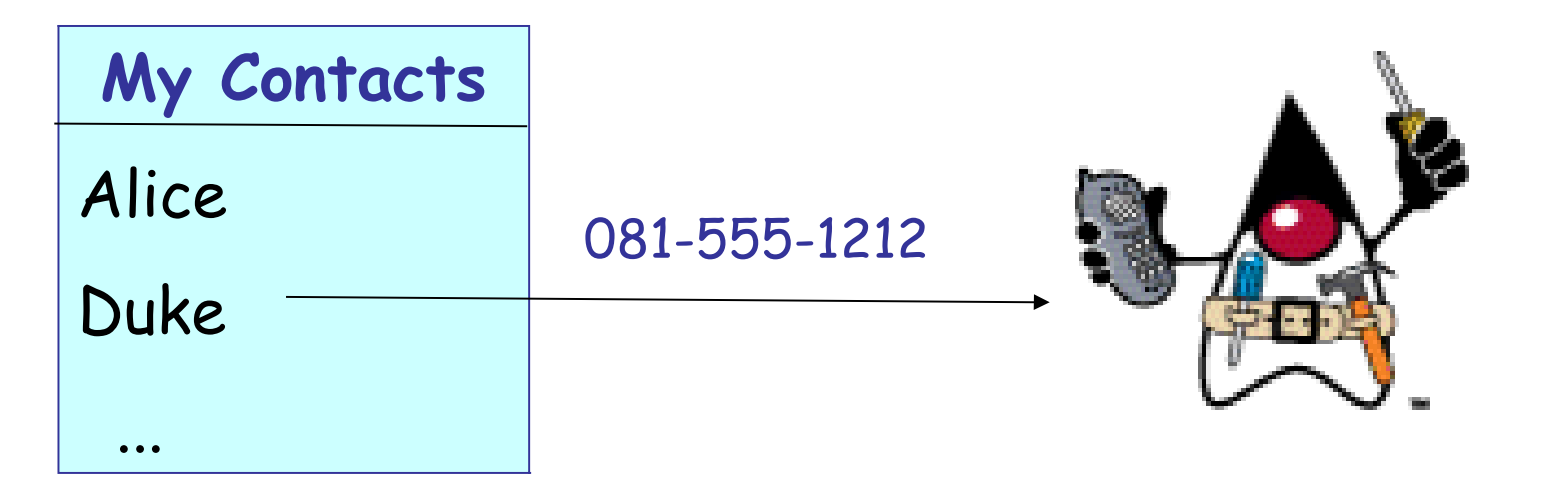

## Variables as References (2)

A variable is a reference to another object.

**Example**:

A Purse contains a *reference* to a List of coins.

The List contains *references* to Coin objects.

A Purse has a capacity which is just a value (int).

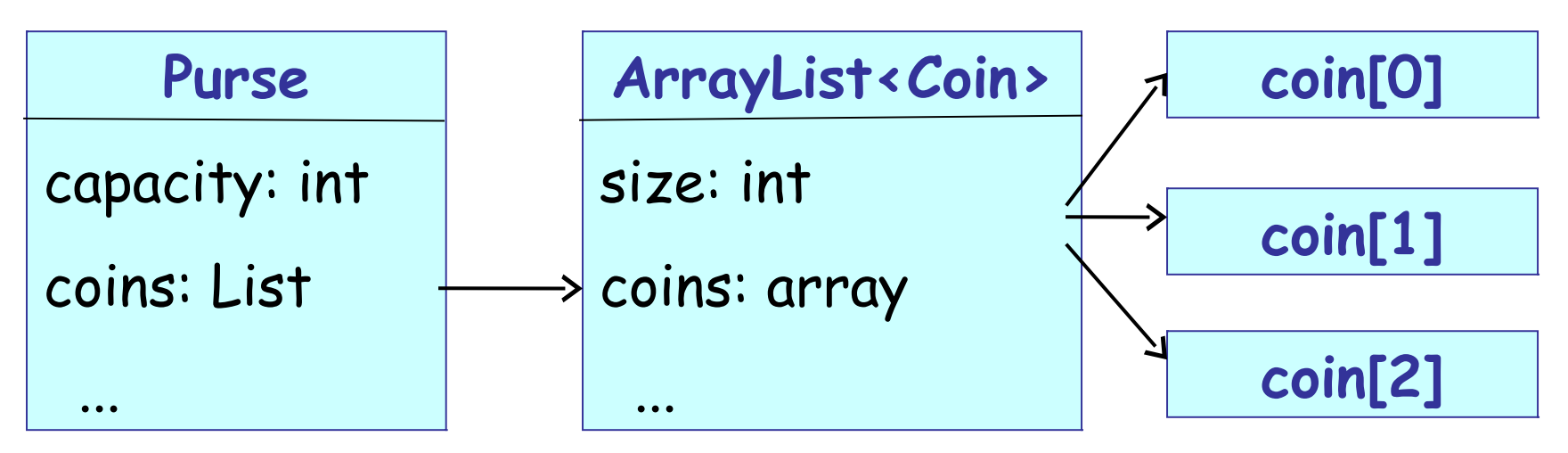

### Variables as References (3)

Use a reference to ask as object some questions, using the object's methods.

```
void describe(Purse purse) {
  int balance = purse.getBalance();
  if ( purse.isFull() ) ...
```
## Local Variables

Variables defined inside a method are local variables.

(1) can only be used *inside the method*

(2) deleted when the method returns

**public class Purse {**

Local variables are defined inside a method.

 **public int getBalance( ) { int balance = 0; for(int k=0; k<coins.size(); k++) { // add coins.get(k) to balance }**

## 3 Types of Variables

An object has access to 3 kinds of variables:

- Attributes of the object
- Static attributes of the class
- Local variables and parameters inside one method

## Local Variables vs. Attributes

An **attribute** is something an object *remembers* for its whole life.

A **local variable** is for temporary data. It is deleted when execution leaves the method.

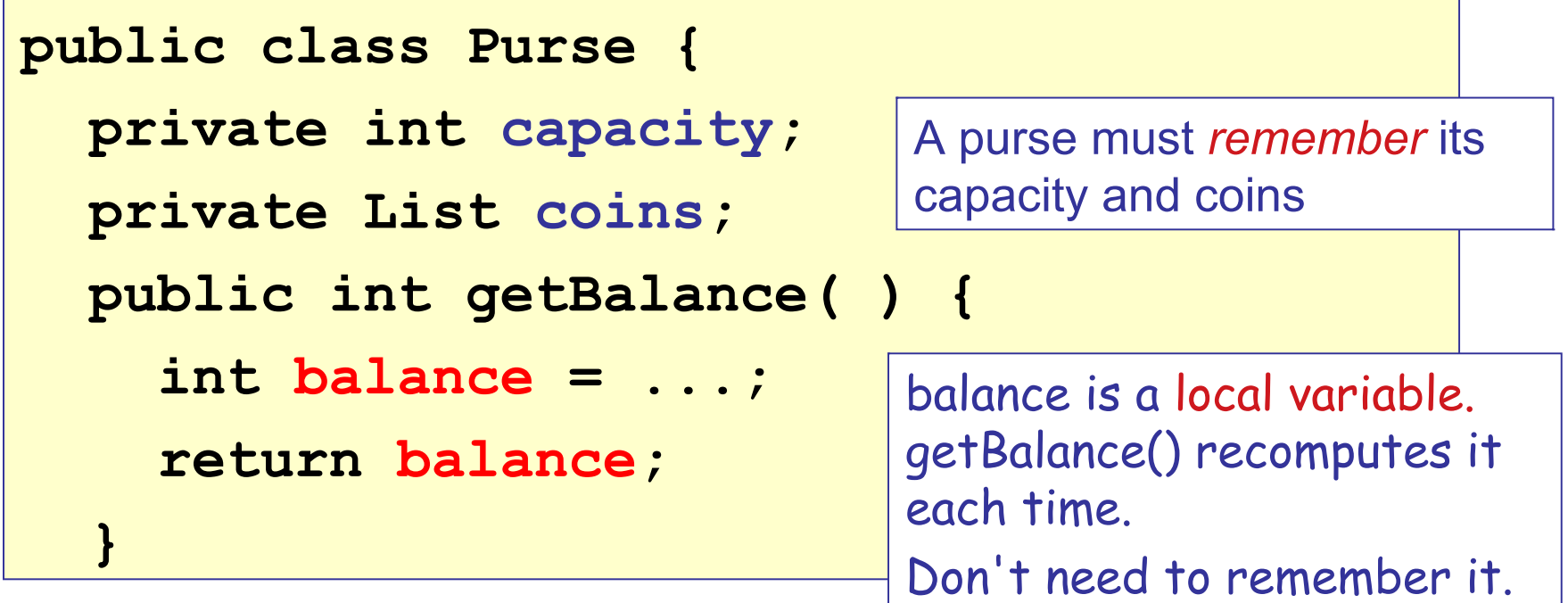

#### Static Method as Service

Some classes provide a "service".

A service is something that the class does, but is not associated with any object.

Services are defined by *static methods*.

Get the current system time in milliseconds:

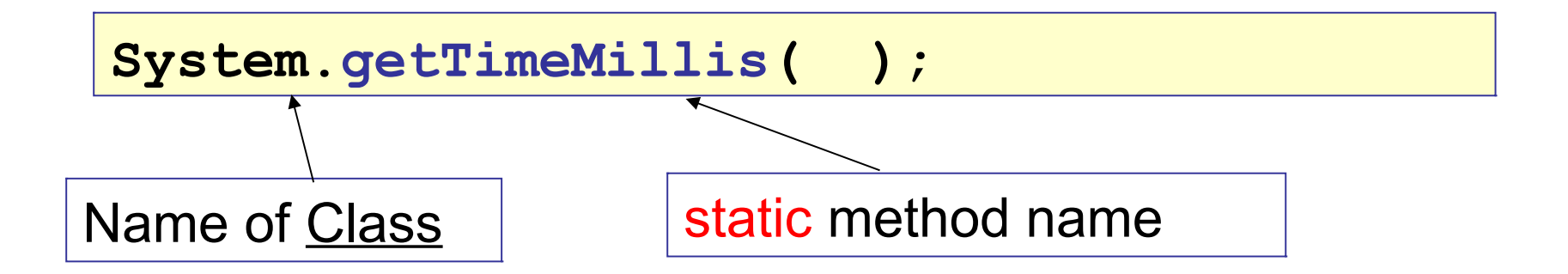

## *Service*: method without an object

Some other service (static) methods:

Square root:

```
double r = Math.sqrt( 2 );
```
Convert a String to an integer:

**int value = Integer.parseInt("123");**

Play a sound in Greenfoot:

**Greenfoot.playSound("starwars.wav");**

These methods are performed by a class, not an object:

#### Service methods are static

A method that doesn't belong to an object is called static. **Math.sqrt(2) -** static method in the **Math** class **Integer.parseInt("1")** static method in **Integer**

To create a static method, add the word "**static**":

**/\*\* distance between points (x1,y1) and (x2,y2) \*/ public static double distance( x1, y1, x2, y2 ) { // hypot computes hypothenous of a triangle double d = Math.hypot( x1 - x2, y1 - y2 ); return d; }**

#### Java Naming Convention

**class** name begins with Uppercase: **Coffee, String method** name uses camelCase: **getMoreCoffee( ) variable** name also uses camelCase: **myCoffee constants** use UPPER\_CASE and \_: **MAX\_VALUE package** names are all lowercase (but not always): **java.lang java.io java.util org.junit primitive type names** are all lowercase:

**boolean, char, int, double, float, long**

## What are these?

#### Date

System

System.nanoTime( )

System.out

System.out.println( )

double

Double

"Hello nerd".length( )

java.lang.Double.MAX\_VALUE

*Comparable*

java.util

java.util.ArrayList

java.util.*List*

Is it a ... package class primitive type attribute ("field") method (static or instance) constant (static final attribute) interface *(more advanced)* ???

#### Packages

□ Java uses packages to organize classes.

 Packages reduce size of *name space* and avoid *name conflicts (two classes with same name)*

Example: there are 2 Date classes.

java.util.Date "Date" class in java.util java.sql.Date "Date" class in java.sql

To use the Date from java.utll package, write:

import java.util.Date;

## Core Packages

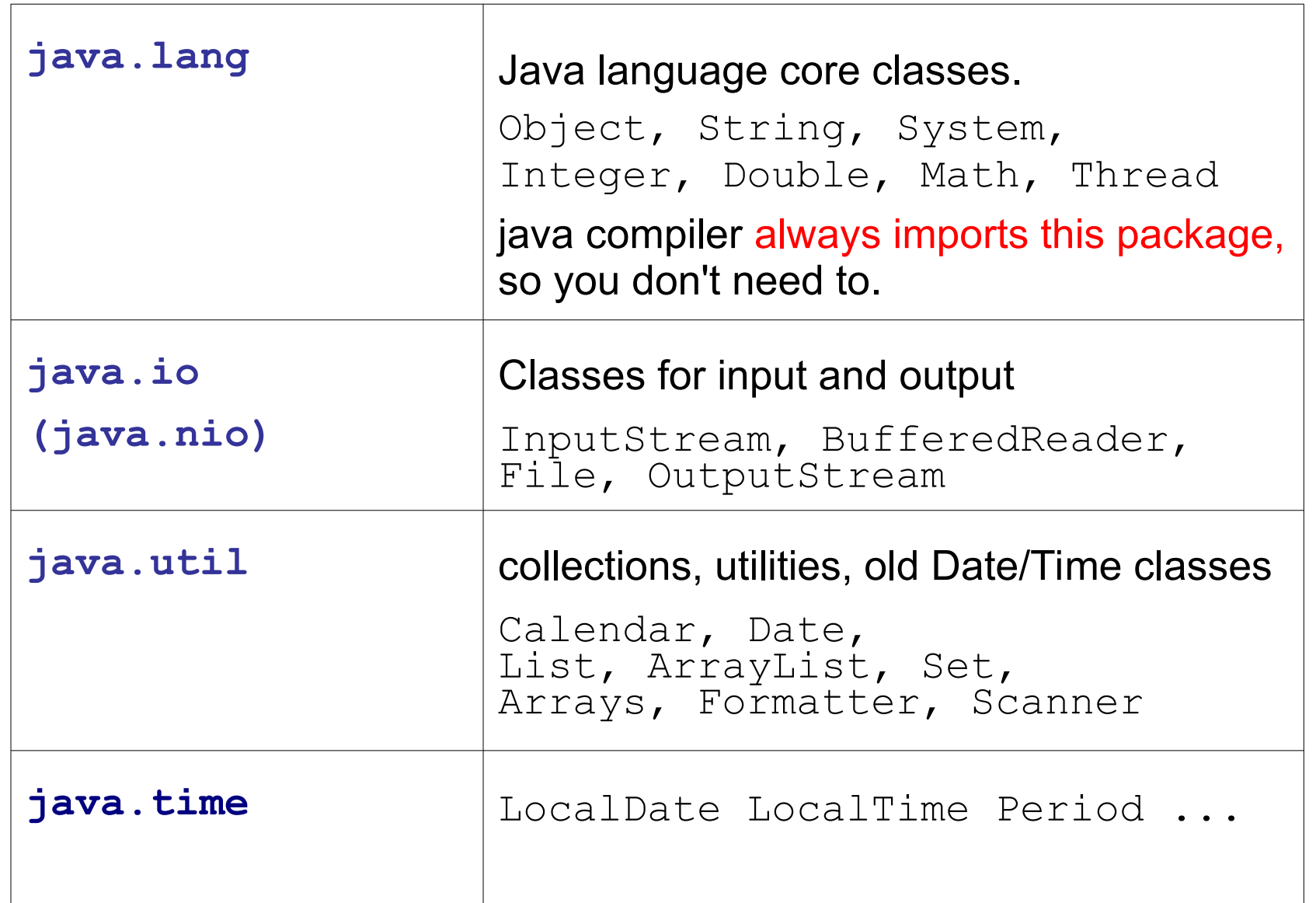

### Importing classes

Write "import" statements at top of file, **after** the "package" statement (if you have one).

```
package coinpurse;
import java.util.Scanner;
import java.util.List;
/**
 * User interface for coin purse.
 \star /
public class ConsoleDialog {
   Scanner console = new Scanner( System.in );
   ...
                                imports come after package
                                statement and before class 
                                    Javadoc comment.
```
## What is "import"?

**import** tells the compiler *where* to find classes.

It does not actually "import" any code!

```
package guessinggame;
import java.util.Random;
/**
 * User interface for guessing game.
 \star /
public class GameDialog {
   private Random rand = new Random( );
   ...
                                   tell the compiler where to find 
                                        the Random class
```
#### Why **import**?

The reason for "import" to to resolve ambiguity.

Many classes can have the *same name*.

Java API has 2 classes named "Date".

5 classes & interfaces named "Element".

3 classes named "Timer".

If your program uses a  $Date$ , you need import to specify which  $Date$ you want:

```
import java.util.Date;
class Appointment {
  private Date startDate;
```
## Import Everything

You can import everything from a package. Use \*

```
package lazyimport;
import java.util.*;
import java.io.InputStream;
class Person {
    private static Scanner console = ...;
    private Date birthday;
    private List<Person> friends; 
     \begin{array}{cccccccccccccc} \bullet & \bullet & \bullet & \bullet \end{array}
```
If a class matches more than one wildcard "\*", Java requires you to resolve the ambiguity using an import without the wildcard.

Example: There are 2 Date classes: java.util.Date and java.sql.Date. These imports are *ambiguous:*

```
import java.util.*;
import java.sql.*;
/** a class using a Date */
class Ambiguous {
  private Date today;
                             which Date class 
                             should Java use?
```
## Resolving Ambiguity

There are two ways to resolve ambiguity.

- 1. import a specific class (no wildcard)
- 2. use the fully qualified name in Java code

```
import java.util.*;
import java.sql.*;
import java.util.Date; // Solution #1
class Ambiguous {
  private Date today = new Date( ); 
       // Solution #2: include full path
  private java.sql.Date mdate 
       = new java.sql.Date( );
```
## Packaging and Commenting Code

```
package coinpurse;
/**
 * Coin represents money with an integer value.
 * @author Bill Gates
 */
public class Coin {
   private int value;
   /**
    * Initialize a new coin object.
    * @param value is the value of the coin
    */
   public Coin( int value ) {
      this.value = value;
   }
```
# Summary (1)

- A compiler translates Java source code into a form that can be run.
- An object-oriented program consists of classes.
- Classes can contain:

attributes of objects -- things an object knows methods -- behavior of objects

- constructor -- initializes data of a new object
- static methods -- services provided by the class
- static variables -- things known by the class

## Summary (2)

- $\Box$  In Java, all code must be part of a class.
- $\Box$  A class begins with the declaration:

public class *SomeClassName*

followed by the class definition inside  $\{ \ldots \}$ 

- $\Box$  "public" means that this class is visible to other classes.
- Inside a class, code is contained in *methods*.
- $\Box$  This main method is where program execution begins. The main method must have this header line:

**public static void main( String [ ] args )**

## Summary (3)

- A class defines a kind of object, like Actor or Crab.
- The methods of a class contain the logic for how an object behaves (written in Java).
- $\Box$  A method can call other methods in the same object, e.g.  $act( )$  calls move  $( )$ .
- A method can call methods of other objects, e.g. atWorldEdge() calls world.getWidth().

## General Class Structure

```
package greeting;
import java.util.Scanner;
import java.time.LocalTime;
/** Print an impersonal greeting message
  @author James Brucker
*/
public class Greeting {
   public static final Strng GREET = "Hello";
  private static int counter = 0;
   /** instance variable */
   private String name;
   /** constructor for new objects
    * @param name is person to greet
    */
  public Greeting ( String name ) {
      this.name = name;
 }
  public void greet( ) {
      System.out.println(GREET + name);
```
- 1. package name (optional)
- 2. import statement(s) may have many.
- 3. Javadoc comment for class
- 4. Start of the class
- Contents of Class:
- 1. define constants first
- 2. static variables
- 3. instance variables
- 4. constructor(s) optional
- 5. methods
- 6. private methods

method names: camelCase

Why do we have to write **{** and **}** around the method instructions?

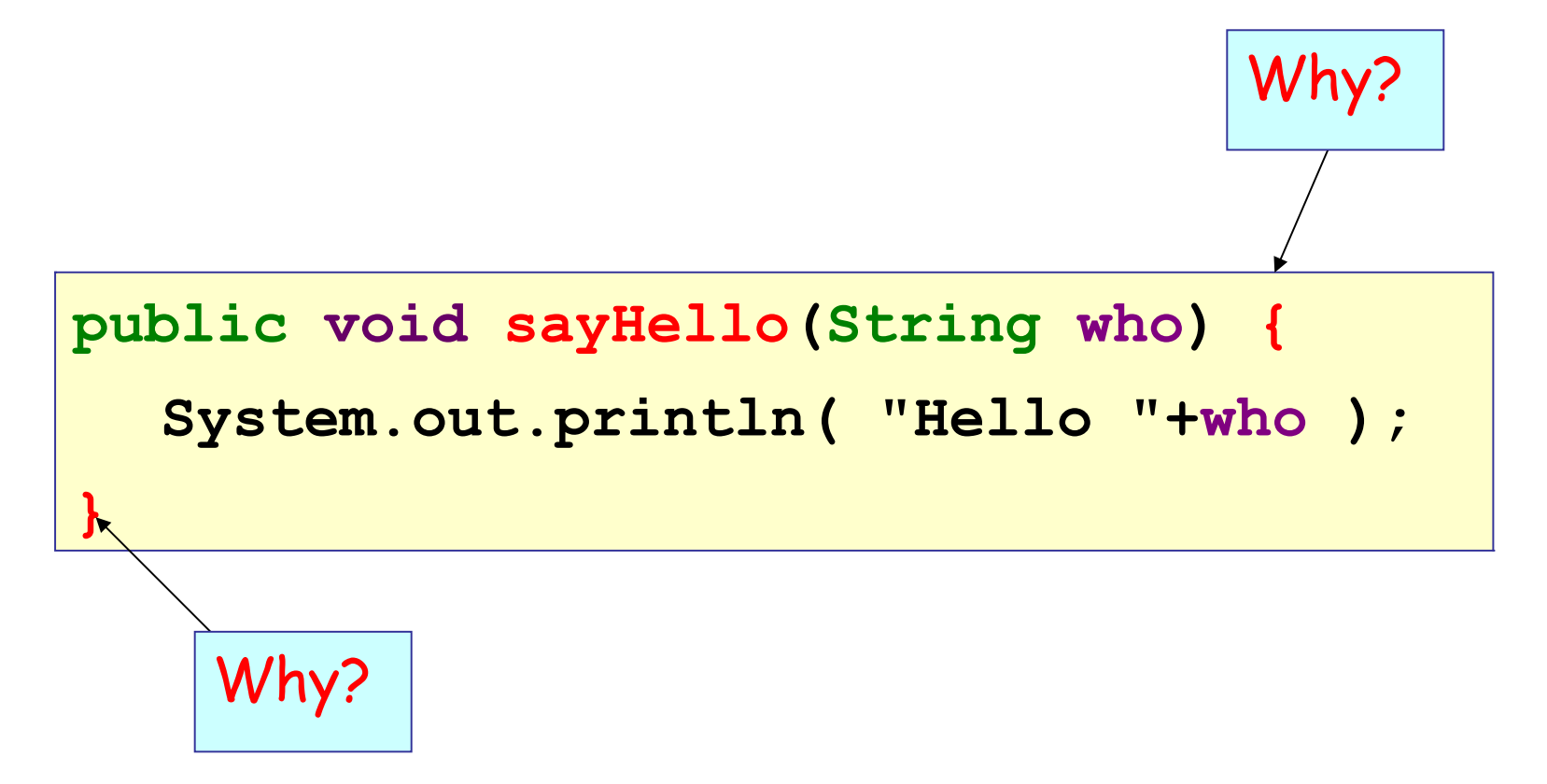

## How to convert number to String?

How to convert a number n to a String?

```
int n = 100;
String s = n; // error: must convert to string
// At least 4 possible solutions:
String s1 = 
String s2 = 
String s3 = 
String s4 =
```
### How to convert a number to String?

How to convert a number n to a String?

```
int n = 100;
String s = n; // ERROR: must convert to string
// At least 4 solutions:
String s1 = Integer.toString( n );
String s2 = "" + n;
String s3 = String.valueOf( n );
String s4 = String.format( "%d", n );
```